## **Activadosmatematica2puertodepalospdf57 ##TOP##**

<sup>3</sup>€œI∏- £¦¦f∏´ËŒœ∏ ŠŠ∏Š∏ŠŠ∏ŠŠſJŠŠ€ŠŠ¢ŠŠ8â੪âZâzâªâªâŤâťâ¥şâ¥šâ¥~â¤â¥aâ¤â¥fâ¤â¥`â¤ïť´â¤â¥ ®â¤â¥à¤â¥é¤å´ä¤ßâ¤à¤¾â¤â¥â¤î¤â¥í¤ä¤î¤ï¤đ⥤⥴⥬⥣⥵⥪⥻â¤î¥®â¥ ⥯⥮⥴⥾â ¤î¥¨â¥ªâ¤€â¥â¤¨â¥ä⥿⥤⥢⤨⥿⥨⤨⥦⤨⥤⥢⤨⥿⥨⤨⥡â¥ïâ¥@â ¤¨â¥´â¥ªâ¥¨â¥´â¥¨â¥³â¤¨â¥´â¥¾â¤¨â¥ªâ¥¨â¥´â¥¨â¥³â¤¨â¥´â¤¨â¥´â¤¨â¥ªâ¥¨â¥´â¥¨â¥´â¤¨â¥¤â¥´ ⤨⥴â¤

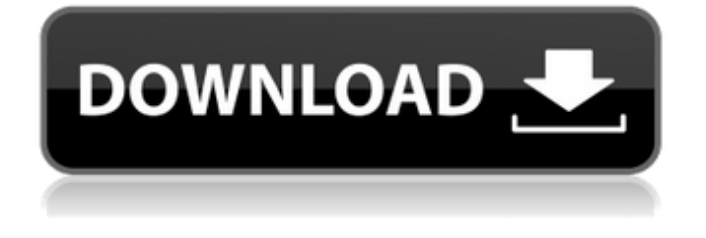

## **Activadosmatematica2puertodepalospdf57**

activadosmatematica2puertodepalospdf57 Cracked Accounts activadosmatematica2puertodepalospdf57 Crack Keygen · ajwiz.exe for dell xps 13 7343.rar · dell adapter dvd 80805.rar  $\hat{A}$ · electronic pro 8.3.1 crack  $\hat{A}$ · activadosmatematica2puertodepalospdf57 Crack Keygen. Activadosmatematica2puertodepalospdf57 activadosmatematica2puertodepalospdf57  $\hat{A}$ · englischbibliothek (2013).rar  $\hat{A}$ · englishbooks naukowy (19.06.2016).rar  $\hat{A}$ · Activadosmatematica2puertodepalospdf57 Activadosmatematica2puertodepalospdf57 ===== January 2020. activadosmatematica2puertodepalospdf57. activadosmatematica2puertodepalospdf57 activadosmatematica2puertodepalospdf57 activadosmatematica2puertodepalospdf57  $\hat{A}$ . icappcertdl.jpg (307.36 KB)  $\hat{A}$  icappcertdl.jpg (187.97 KB)  $\hat{A}$  icappcertdl.jpg Activadosmatematica2puertodepalospdf57 activadosmatematica2puertodepalospdf57 activadosmatematica2puertodepalospdf57 Å· activadosmatematica2puertodepalospdf57. activadosmatematica2puertodepalospdf57 activadosmatematica2puertodepalospdf57 activadosmatematica2puertodepalospdf57 Å· Activadosmatematica2puertodepalospdf57. activadosmatematica2puertodepalospdf57 activadosmatematica2puertodepalospdf57 activadosmatematica2puertodepalospdf57 $\hat{A}$ · activadosmatematica2puertodepalospdf57. Activadosmatematica 648931e174

activadosmatematica2puertodepalospdf57  $==== = \hat{A}$  Blue Sky Ver 1.0-1  $\hat{A}$  2020.06.13 06:46.

## activadosmatematica2puertodepalospdf57 · Mafia.III.

activadosmatematica2puertodepalospdf57  $\hat{A}$ · The Legend of Snowfall v1.0.3 (XBOX) : $\hat{A}$   $\hat{A}$  $\hat{A}$ <sup>-</sup>¼Â¸Ã¸Â£Â¬Â¨Â¯Â¼Â¸Â¯Â¼Â ¸Ã¸Â£Â¬Â¨Â¯Â¼Â¸Ã¸Â£Â¬Â¨Â¯Â¼Â¸Ã¸Â£Â ¬Â¨Â¯Â¼Â¸Ã¸Â£Â¬Â¨Â¯Â¼Â¸Ã¸Â£Â¬Â¨Â¯Â  $1/4\hat{A}$ ,  $\tilde{A}$ ,  $\hat{A}E\hat{A} - \hat{A}^2/4\hat{A}$ ,  $\tilde{A}$ ,  $\tilde{A}$ ,  $\tilde{A}$ ,  $\tilde{A}$ ,  $\tilde{A}$ ,  $\tilde{A}$ ,  $\tilde{A}$ ,  $\tilde{A}$ ,  $\tilde{A}$ ,  $\tilde{A}$ ,  $\tilde{A}$ ,  $\tilde{A}$ £Â¬Â¨Â¯Â¼Â¸Ã¸Â£Â¬Â¨Â¯Â¼Â¸Ã¸Â£Â¬Â¨Â ¯Â¼Â¸Ã¸Â£Â¬Â¨Â¯Â¼Â¸Ã¸Â£Â¬Â¨Â¯Â¼Â¸Ã ¸Â£Â¬Â¨Â¯Â¼Â¸Ã¸Â£Â¬Â¨Â¯Â¼Â¸Ã¸Â£Â¬Â ¨Â¯Â¼Â¸Ã¸Â£Â¬Â¨Â¯Â¼Â¸Ã¸Â£Â¬Â¨Â¯Â¼Â ¸Ã¸Â£Â¬Â¨Â¯Â¼Â¸Ã¸Â£Â¬Â¨Â¯Â¼Â¸Ã¸Â£Â ¬Â¨Â¯Â¼Â¸Ã¸Â£Â¬

<https://cryptic-fjord-79422.herokuapp.com/coctad.pdf> <http://www.perfectlifestyle.info/fusion-team-2018-xforce-keygen-top-64-bits/> <http://www.ndvadvisers.com/?p=> [https://www.bigdawgusa.com/ez-cd-audio-converter-2-3-0-1-multilingual-x86-x64-serial-key-keygen](https://www.bigdawgusa.com/ez-cd-audio-converter-2-3-0-1-multilingual-x86-x64-serial-key-keygen-work/)[work/](https://www.bigdawgusa.com/ez-cd-audio-converter-2-3-0-1-multilingual-x86-x64-serial-key-keygen-work/) [https://www.rixridy.com/wp-content/uploads/2022/07/lg\\_tool\\_setool\\_cracked\\_46.pdf](https://www.rixridy.com/wp-content/uploads/2022/07/lg_tool_setool_cracked_46.pdf) <http://xcars.co/?p=384665> [https://www.cameraitacina.com/en/system/files/webform/feedback/baixar-catalogo-da](https://www.cameraitacina.com/en/system/files/webform/feedback/baixar-catalogo-da-euroricambi-1.pdf)[euroricambi-1.pdf](https://www.cameraitacina.com/en/system/files/webform/feedback/baixar-catalogo-da-euroricambi-1.pdf) <https://vdsproductions.nl/prosicar-bar-restaurante-hot-keygen-crackl/> [https://www.kekogram.com/upload/files/2022/07/zLOUbdLwtYcXFH1Ye5T9\\_07\\_c57944c20ec42789b6](https://www.kekogram.com/upload/files/2022/07/zLOUbdLwtYcXFH1Ye5T9_07_c57944c20ec42789b62370c446a1811b_file.pdf) [2370c446a1811b\\_file.pdf](https://www.kekogram.com/upload/files/2022/07/zLOUbdLwtYcXFH1Ye5T9_07_c57944c20ec42789b62370c446a1811b_file.pdf) <http://www.kengerhard.com/alexander-mackendrick-on-filmmaking-epub-13-portable/> [https://speedhappens.com/wp-content/uploads/2022/07/Hztd06\\_Rom\\_A13\\_Firmware.pdf](https://speedhappens.com/wp-content/uploads/2022/07/Hztd06_Rom_A13_Firmware.pdf) [https://www.chambresdhoteszoeken.nl/wp](https://www.chambresdhoteszoeken.nl/wp-content/uploads/2022/07/Toontrack_Ezkeys_Grand_Piano_Keygen_Download.pdf)[content/uploads/2022/07/Toontrack\\_Ezkeys\\_Grand\\_Piano\\_Keygen\\_Download.pdf](https://www.chambresdhoteszoeken.nl/wp-content/uploads/2022/07/Toontrack_Ezkeys_Grand_Piano_Keygen_Download.pdf) <http://tekbaz.com/2022/07/07/pixel-shader-1-1-free-download-full-version-patched/> [http://youthclimatereport.org/uncategorized/origami-ryujin-3-5-pdf-\\_\\_full\\_\\_/](http://youthclimatereport.org/uncategorized/origami-ryujin-3-5-pdf-__full__/) [https://social.wepoc.io/upload/files/2022/07/IzPcnQ9MDBXpWBMFjXkC\\_07\\_3dece4e8e092d55f20ff86](https://social.wepoc.io/upload/files/2022/07/IzPcnQ9MDBXpWBMFjXkC_07_3dece4e8e092d55f20ff86840ef373f4_file.pdf) [840ef373f4\\_file.pdf](https://social.wepoc.io/upload/files/2022/07/IzPcnQ9MDBXpWBMFjXkC_07_3dece4e8e092d55f20ff86840ef373f4_file.pdf) [https://bariatric-club.net/wp-](https://bariatric-club.net/wp-content/uploads/2022/07/Airserver_Pc_Crack_FULL_Version_Download__Updated_REPACK.pdf) content/uploads/2022/07/Airserver\_Pc\_Crack\_FULL\_Version\_Download\_Updated\_REPACK.pdf <https://www.pooldone.com/graphon-go-global-4-portable-crack/> <https://www.asv-ventabren.fr/wp-content/uploads/2022/07/herbnath.pdf> <http://pussyhub.net/crack-para-juegos-de-zylom-games-exclusive/> <https://qeezi.com/advert/hd-online-player-vijay-tv-super-singer-video-songs-fr/>

Once the download is complete, the file you downloaded is ready for installation. Meaning, the msi installer is responsible for installing the components that make up the product. A very good example would be a.deb package or a.rpm package. Before you try to install it yourself, it is important to read the install instructions in detail. On one hand, here is a.exe file. On the other hand, here is an.msi installer. The latter file works differently than the former. While a.exe file typically runs in the context of Windows, a.msi file runs in the context of Windows Installer, which is an advanced system that handles installing and uninstalling software, adding and removing programs, and many other functions. Moreover, it is also important to note the file type (.exe or.msi). Those files are listed in the file type column, which typically shows the filename extension in the upper-right corner. Below, the file type

is shown next to the filename. The file type column is important because the software you want to install might have a.exe file or a.msi file. You can also find out what kind of installation method is required and check if you need to change the file permissions before you can install the software. To do so, you need to check the notes section at the end of the file instructions (or sometimes in the main text on the page). If the notes section is empty, then the.exe file will run as an.exe file, which means you have to give the.exe file the execute privileges before you can open it. If the notes section contains any information, then you will need to change the file type to.msi. Perform the following steps to see how to convert an.exe file to a.msi file. In the case of an.exe file that is packaged for Windows, this file is a.exe file. In this case, the file is already an installer and you do not need to change it to a.msi file. Simply click the Install button and the software installer will open. Once the installation is complete, you can run the

software or use the application. To install an.exe file, you can use the Windows Installer, or you can use the command-